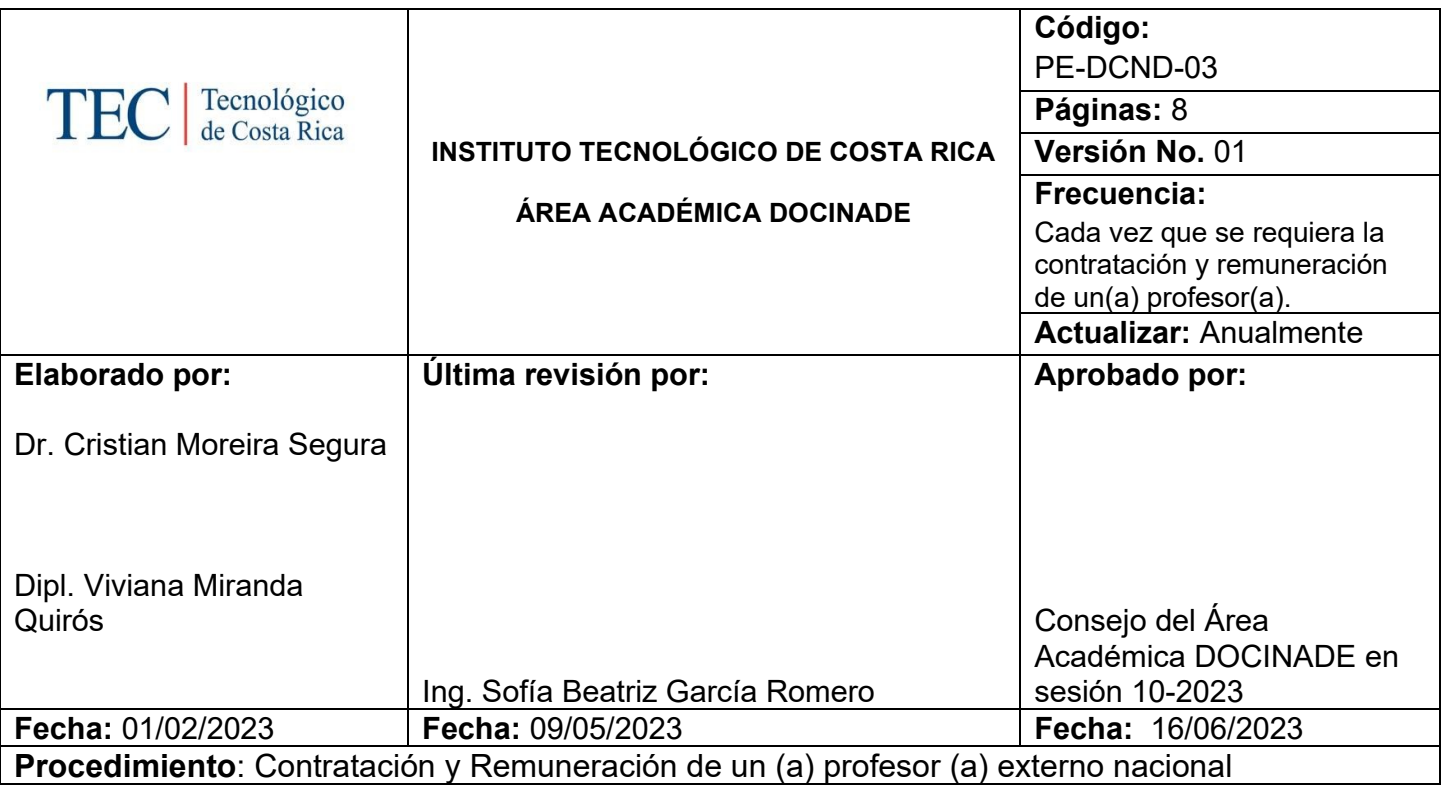

# **I. OBJETIVO**

Establecer las actividades a realizar para la contratación y remuneración de un profesor (a) visitante externo nacional según la normativa aplicable del área Académica del DOCINADE

### **II. ALCANCE**

Este procedimiento es de carácter específico, ejecutado por área Académica del DOCINADE y abarca desde que surge la necesidad de la contratación y remuneración de un profesor (a) externo hasta la comunicación de la Resolución respectiva al Departamento de Gestión del Talento Humano.

### **III. NORMATIVA Y CRITERIOS APLICABLES**

# **Normativa:**

- Estatuto Orgánico del Instituto Tecnológico de Costa Rica.
- Ley General de la Administración Pública.
- Ley General de Control Interno.
- Normas de Contratación y Remuneración al Personal del Instituto Tecnológico de Costa Rica.
- Normativa para otorgar categorías honoríficas.
- Reglamento para Concursos de Antecedentes Internos y Externos del Personal del Instituto Tecnológico de Costa Rica.
- Segunda Convención Colectiva de Trabajo y sus Reformas.
- Reglamento del programa de Maestría en Ciencia y Tecnología para la Sostenibilidad.
- Reglamento interno Programa Interuniversitario de Postgrado Doctorado en Ciencias Naturales para el Desarrollo
- Convenio Marco para el Desarrollo de Sedes Regionales Interuniversitarias en la Educación Superior Universitaria Estatal de Costa Rica.
- Convenio específico entre UNA-UNED-TEC para impartir el Programa **DOCINADE**

## **IV. TÉRMINOS Y DEFINICIONES**

**Asistente:** Persona funcionaria que, mediante actividades asistenciales a los procesos administrativos, de manera oportuna y de calidad, asiste la gestión del Área Académica.

**Consejo de Área Académica:** Órgano colegiado integrado por los representantes de las Escuelas que conforman el Área Académica y que se encarga de asuntos académico- administrativos.

**Pago único:** Compensación económica que se realiza en retribución a la participación en los procesos académico-educativos del Área Académica DOCINADE en el periodo de un ciclo lectivo.

**Profesor(a):** Es aquel profesional que, de acuerdo con su vocación, su formación y la conveniencia del ITCR, se dedica indistintamente a la docencia, la investigación o la extensión, como actividad principal dentro del departamento académico.

**Profesor(a) externo (a) nacional:** Son todos aquellos profesionales que participan en los procesos académico-educativos del Área Académica DOCINADE y que no son funcionarios de la institución. Pueden ser funcionarios de otras universidades públicas o privadas del país o pertenecer a cualquier otro sector productivo. Realizan sus labores académico-educativas del Área Académica DOCINADE en territorio nacional ya que son residentes permanentes del país.

**Profesor (a) visitante:** Son los profesionales que se distingan por su trayectoria académica o profesional y que son nombrados para desarrollar una actividad específica en el Área Académica.

### **V. RESPONSABLES**

- Departamento de Gestión del Talento Humano
- Asistente administrativo (a) DOCINADE
- Coordinador Área Académica DOCINADE
- Director (a) de la Dirección de posgrado
- Rector (a)

## **VI. DOCUMENTOS ASOCIADOS**

- Documento escrito con la solicitud por parte del Coordinador Área Académica DOCINADE
- Documento con el aval del Director (a) de la Dirección de posgrado
- Acuerdo del Consejo de Área Académica del Doctorado
- Resolución de Rectoría

### **VII. ENTRADAS-SALIDAS**

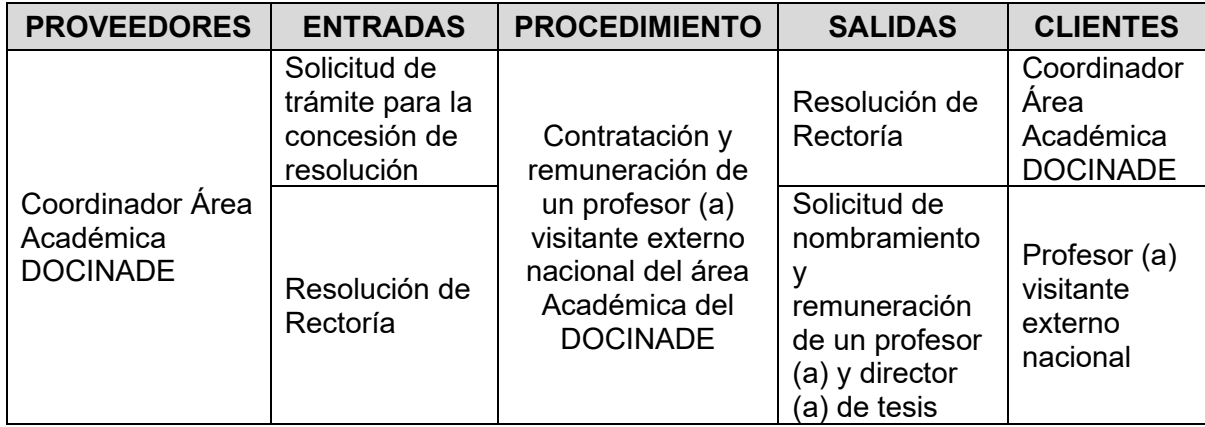

#### **VIII. MATERIALES, EQUIPOS Y SISTEMAS**

No se requieren materiales, equipo ni sistemas específicos.

### **IX. FASES DEL PROCEDIMIENTO**

#### **1. Actividades**

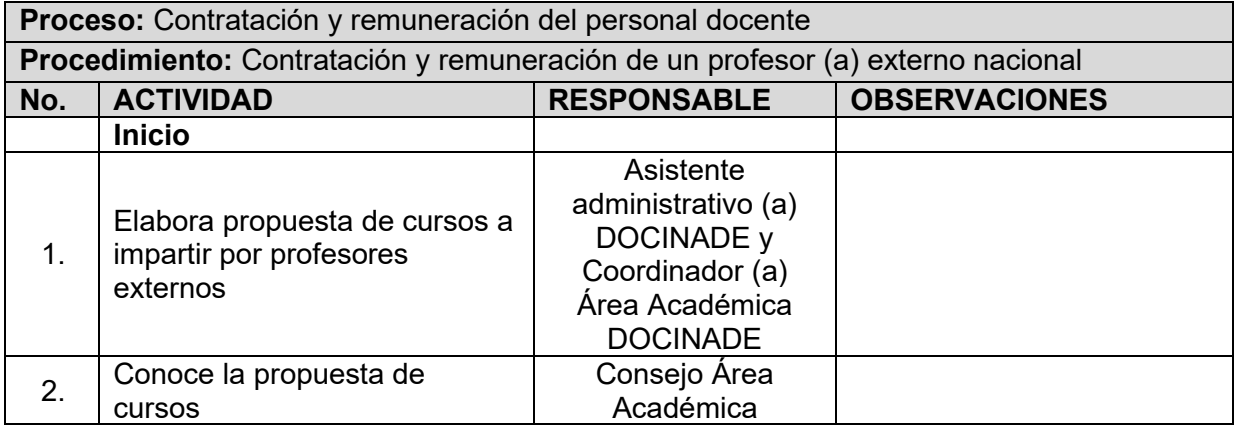

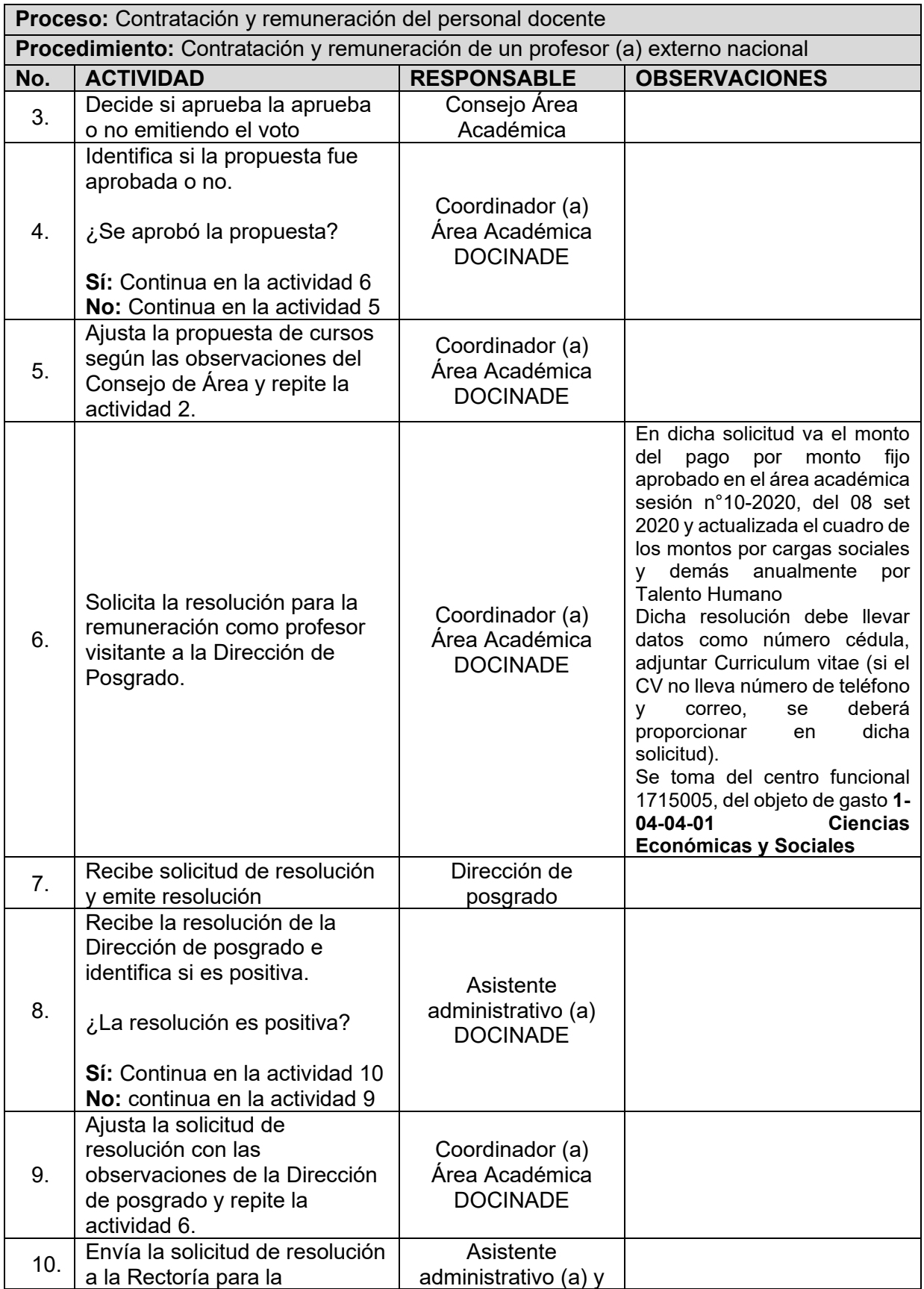

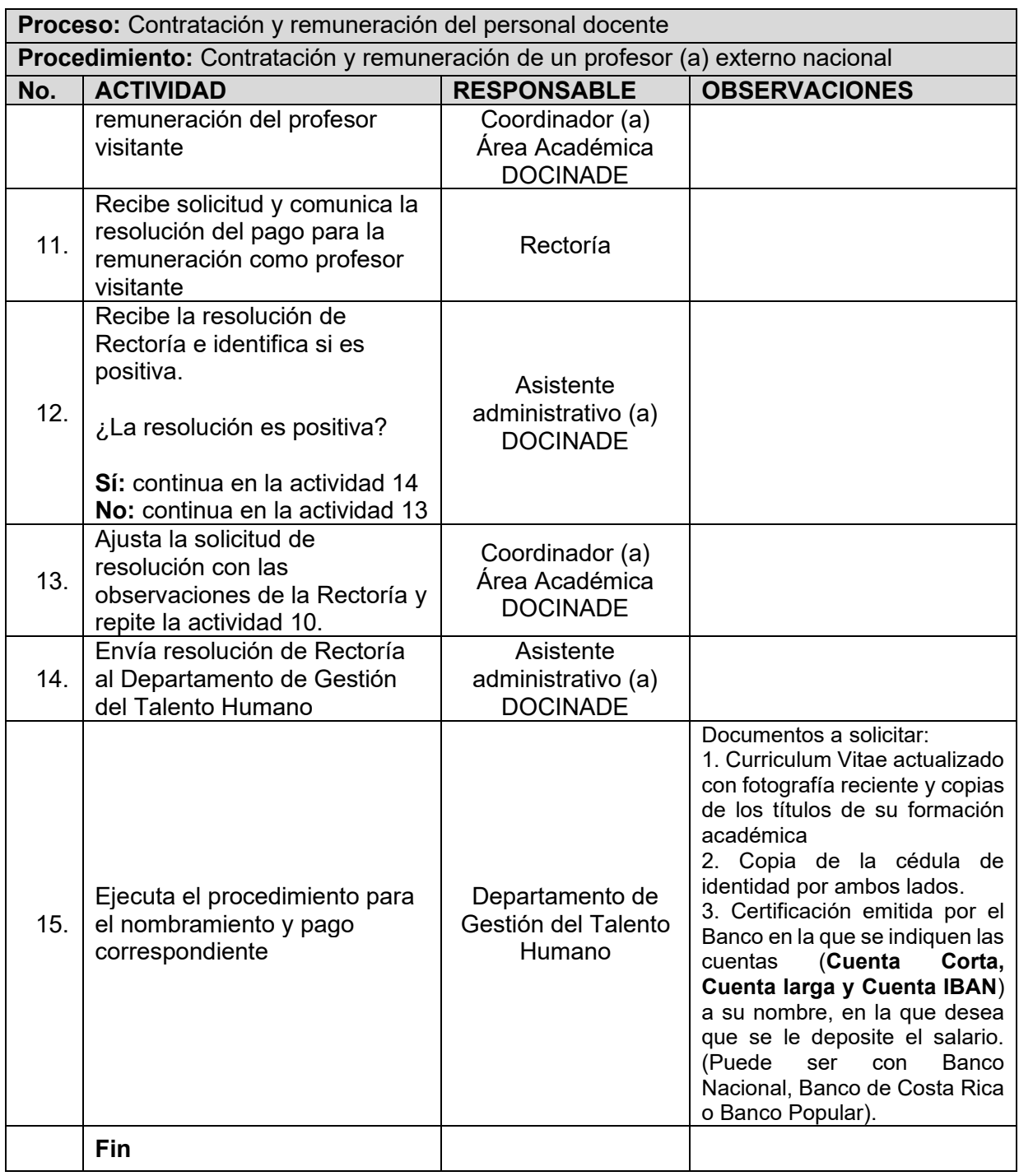

# **2. Diagrama de Flujo**

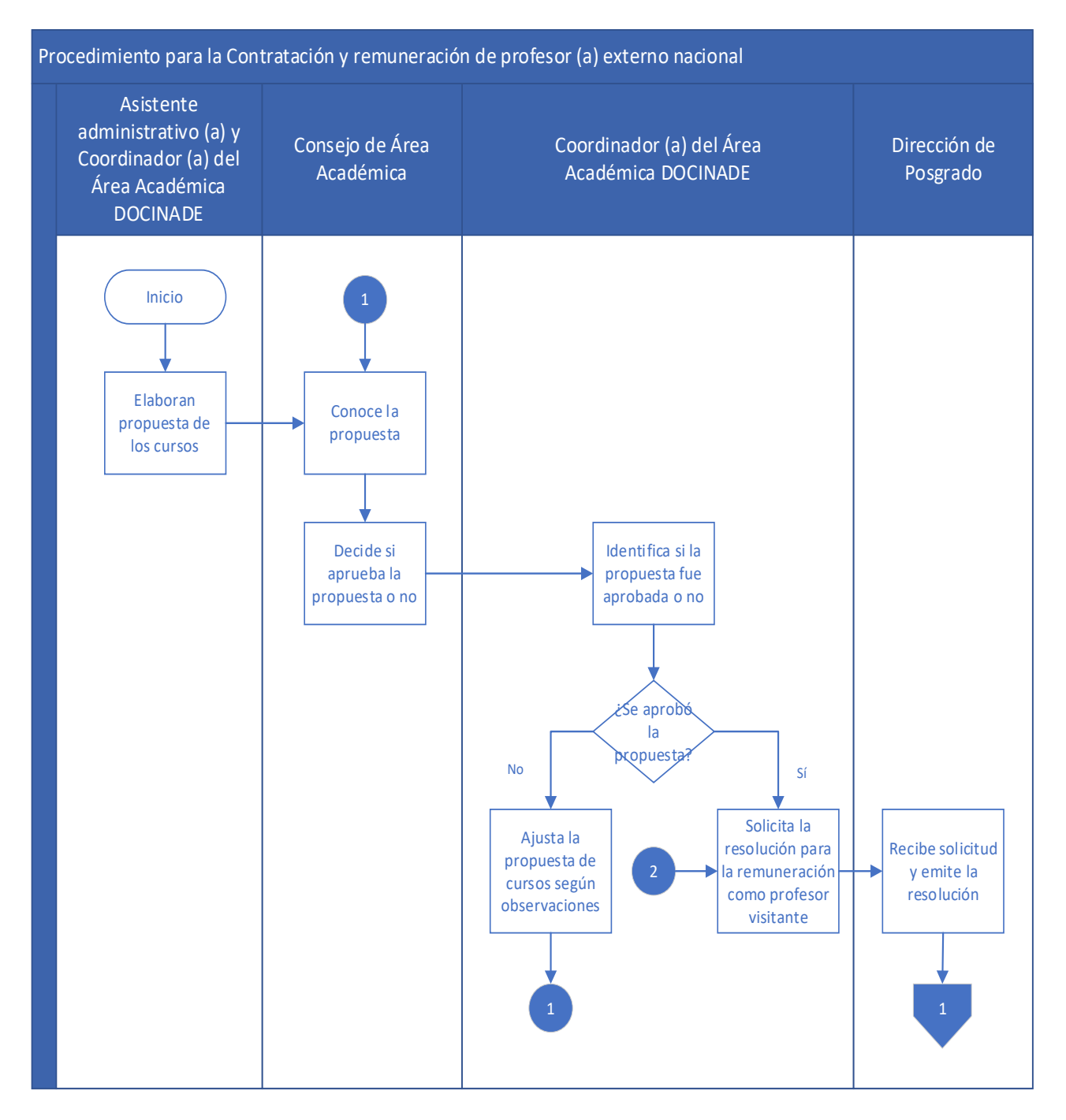

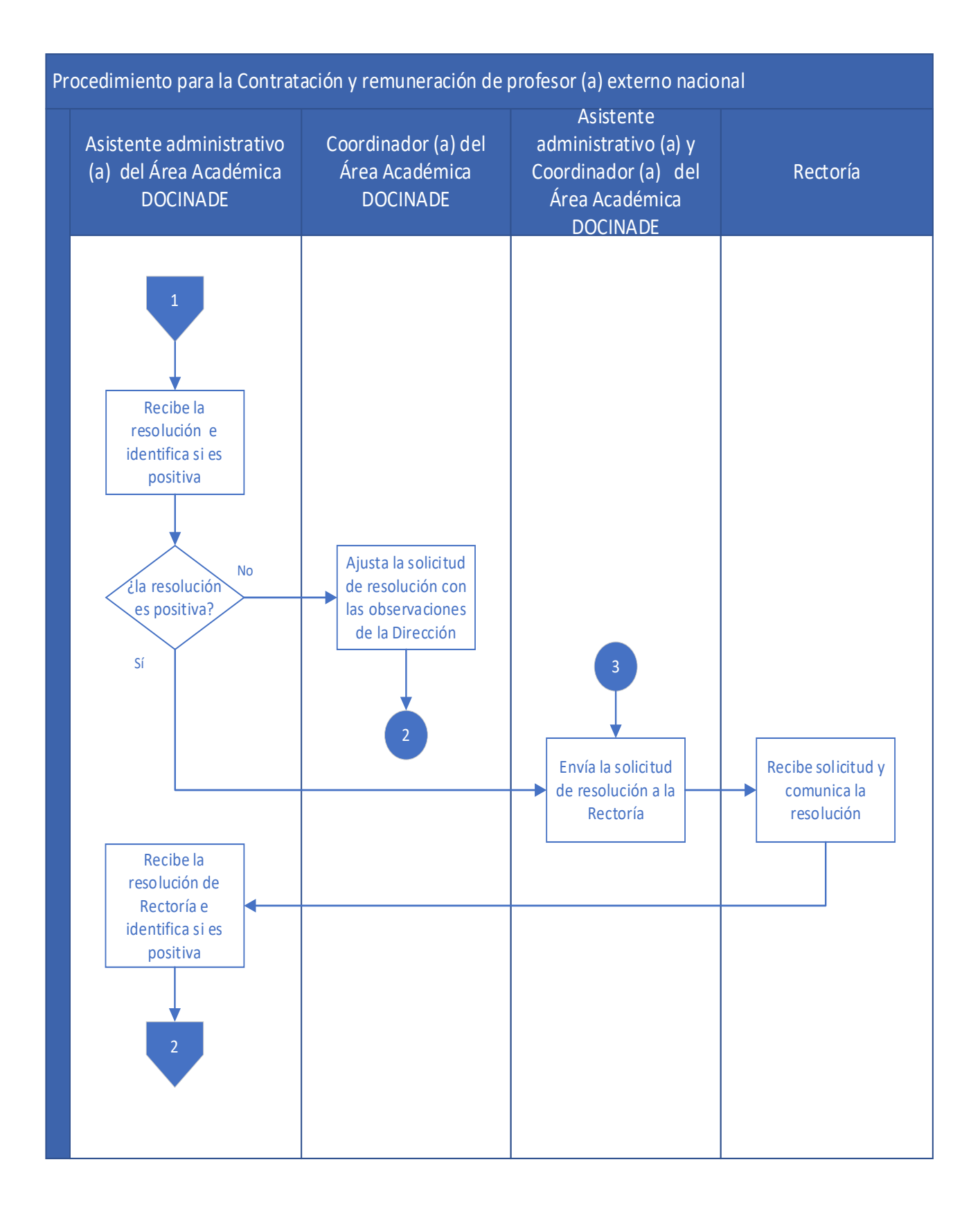

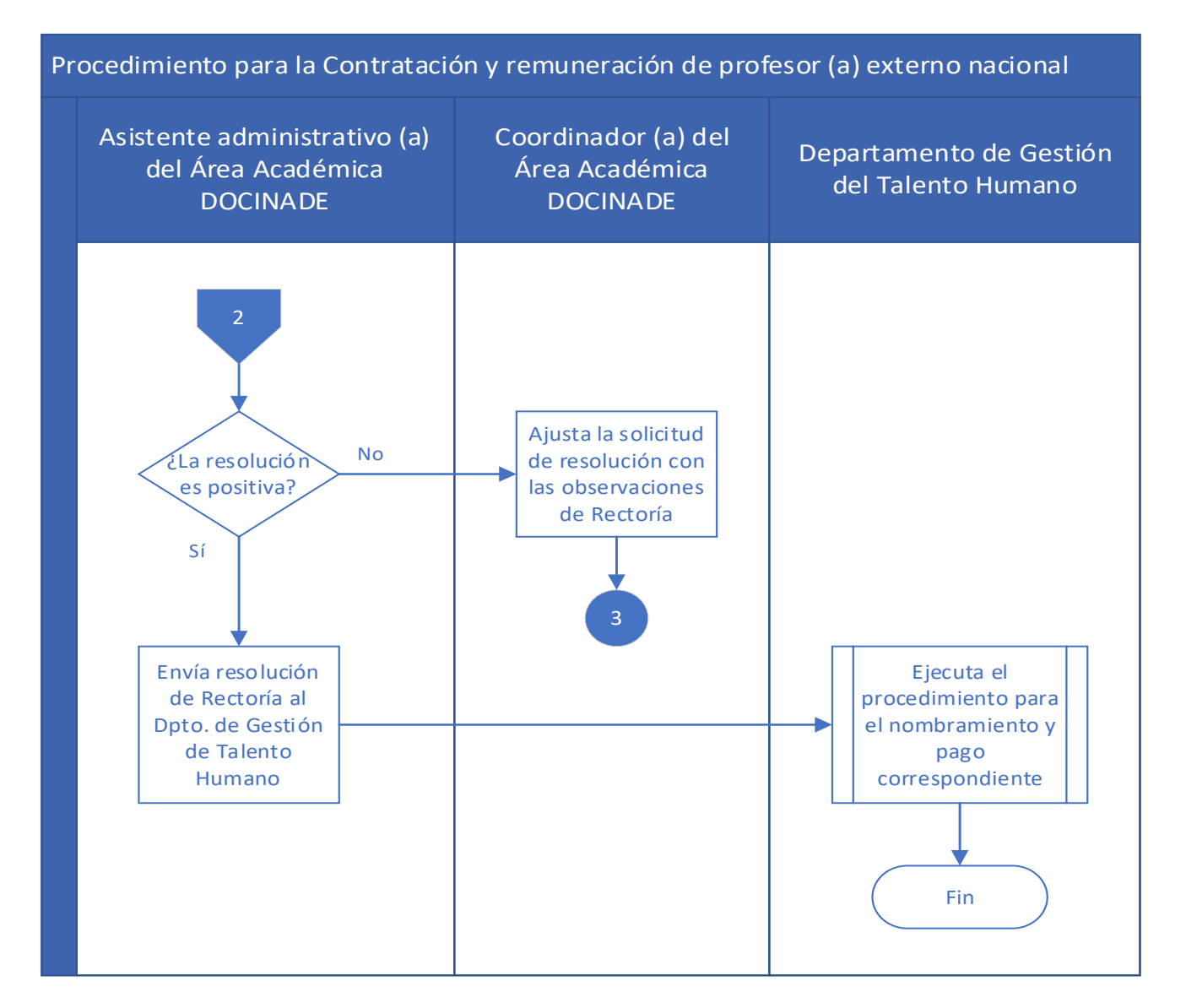

### **X. CONTROL DE CAMBIOS**

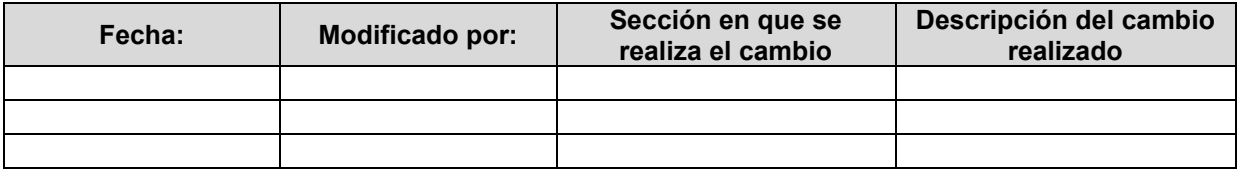

#### **XI. ANEXOS**